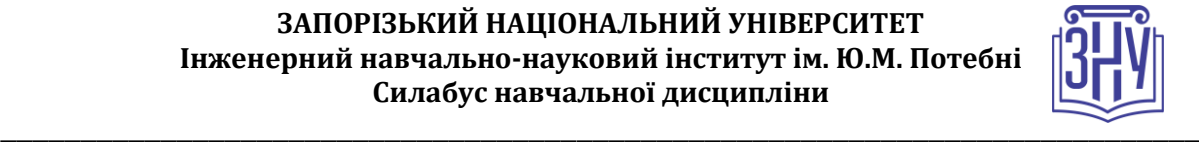

# **ЕКОНОМІКА ПРОГРАМНОГО ЗАБЕЗПЕЧЕННЯ**

**Викладач:** *доцент Безверхий Анатолій Ігорович* **Кафедра:** *електроніки, інформаційних систем та програмного забезпечення, 9 корпус, ауд. 16* **E-mail:** *aib@zsea.edu.ua* **Телефон:** *(095) 531-17-91* **Інші засоби зв'язку:** *Moodle (форум курсу, приватні повідомлення)*

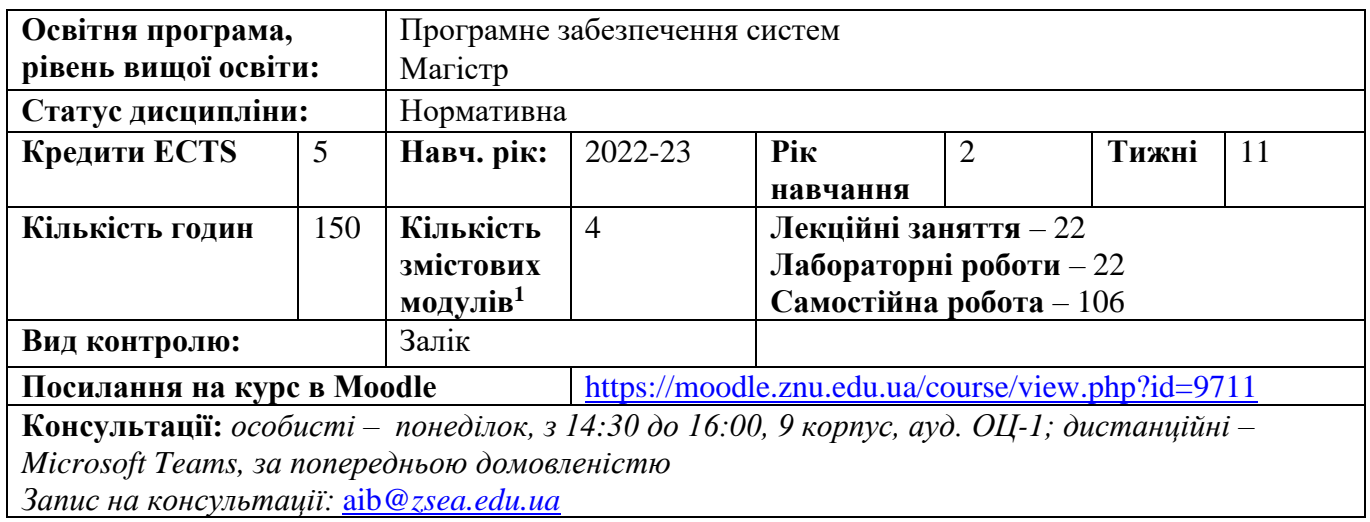

## **ОПИС КУРСУ**

*Курс має на меті надання необхідного економіко-математичного апарату в роботі з аналітичними моделями економічних систем, зокрема, моделями міжгалузевих зв'язків В.В. Леонтьєва, в основу яких покладено балансове співвідношення «витрати-випуск». В курсі аналізуються статичні та динамічні (з урахуванням внутрішніх інвестицій) лінійні та нелінійні моделі, що враховують лінійні (матриці виробничих коефіцієнтів) або нелінійні міжгалузеві зв'язки відповідно. Нелінійні моделі можуть мати декілька розв'язків (у випадку статичної моделі) або декілька стаціонарних розв'язків у випадку динамічної моделі, серед яких необхідно вибрати той, що задовольняє певним наперед заданим критеріям (обмеженням).* 

*Для успішного засвоєння курсу будуть вкрай необхідні знання, які ви отримали в курсі системного аналізу, включно з аналізом стійкості динамічних систем. Використання математичного пакету Maple при комп'ютерному моделюванні економічних задач сприяє більш глибокому розумінню необхідного сучасного математичного апарату, залишаючи більше часу для творчої роботи з аналізу суттєвих міжгалузевих зв'язків, розробки відповідного програмного забезпечення для перевірки наслідків можливих управлінських рішень.*

#### *Завдання дисципліни:*

*♦ ознайомити студентів з історією розвитку економічних моделей міжгалузевих зв'язків, необхідним математичним апаратом при дослідженні статичних та динамічних моделей Леонтьєва;* 

*♦ розвинути практичні навики побудови і аналізу відповідних економічних моделей, використання програмного забезпечення для дослідження якісних і кількісних характеристик економічних процесів.*

<sup>1</sup> **1 змістовий модуль = 15 годин (0,5 кредита EСTS)**

#### **ЗАПОРІЗЬКИЙ НАЦІОНАЛЬНИЙ УНІВЕРСИТЕТ Інженерний навчально-науковий інститут ім. Ю.М. Потебні Силабус навчальної дисципліни**

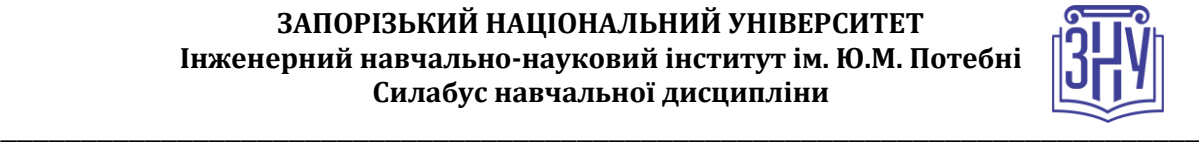

*В результаті вивчення дисципліни студент повинен знати:*

- *♦ історію розвитку економічних моделей міжгалузевих зв'язків;*
- *♦ структуру та основні параметри статичної та динамічної моделей Леонтьєва;*

*♦ визначення поняття стійкості за О.М. Ляпуновим та критерії стійкості стаціонарних станів динамічної моделі;* 

*♦ закономірності зміни кількості стаціонарних станів та зміни стану їх стійкості.*

*У результаті вивчення дисципліни студент повинен вміти:* 

- *♦ розв'язувати в аналітичному вигляді статичні та динамічні лінійні моделі;*
- *♦ оцінити кількість стаціонарних станів нелінійних статичних та динамічних моделей;*
- *♦ досліджувати стійкість стаціонарних станів лінійної та нелінійної динамічної моделі;*
- *♦ працювати з програмними депозитаріями.*

*Виконання групових лабораторних робіт та підсумкових групових творчих проектів спонукає до розвитку навичок командної роботи, організаційних та лідерських якостей.*

*Використання програмних засобів пакету Maple під час виконання лабораторних робіт розвине як загальні, так і професійні компетенції слухачів.*

# **ОЧІКУВАНІ РЕЗУЛЬТАТИ НАВЧАННЯ**

### **У разі успішного завершення курсу студент зможе:**

- *оптимізувати вільний продукт при заданій величині сумарних виробничих витрат;*
- *перевіряти умови продуктивності матриці прямих виробничих витрат;*
- *вміти аналізувати кількість розв'язків нелінійних моделей при зміні суттєвих параметрів;*
- *робити висновки про вплив елементів виробничої матриці та матриці інвестицій на стан стійкості стаціонарного стану лінійної динамічної системи;*
- *самостійно здійснювати дослідження стійкості стаціонарних станів нелінійної динамічної моделі та візуалізацію динамічної поведінки системи в околі невимушеного стану;*
- *впевнено користуватися програмним продуктом Maple для дослідження стійкості динамічних моделей.*

# **ОСНОВНІ НАВЧАЛЬНІ РЕСУРСИ**

*Презентації лекцій, плани лабораторних занять, методичні рекомендації до виконання індивідуальних дослідницьких завдань та групових творчих проектів розміщені на платформі Moodle:* 

# **КОНТРОЛЬНІ ЗАХОДИ**

## *Поточні контрольні заходи*

### *Обов'язкові види роботи:*

*Перевірка індивідуальних завдань (max 4 бали) – на початку кожного практичного заняття. Зазначені у планах семінарських занять.* 

*Робота у групі над розв'язання практичного завдання, поставленого викладачем (max 1 бал) – на кожному практичному занятті.* 

*Письмова контрольна робота (max 10 балів) – двічі на семестр, наприкінці кожного змістового модулю курсу. Контрольна робота складається з двох питань – теоретичного (дати визначення терміну, розкрити сутність поняття або теоретичного положення, max 2 бал) та двох прикладів (max 3 балів).* 

*Додаткові види роботи:*

### **ЗАПОРІЗЬКИЙ НАЦІОНАЛЬНИЙ УНІВЕРСИТЕТ Інженерний навчально-науковий інститут ім. Ю.М. Потебні Силабус навчальної дисципліни**

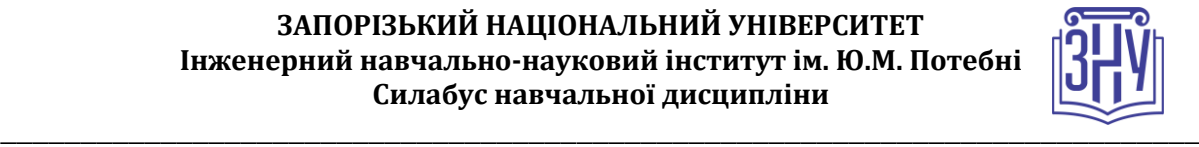

*Індивідуальне завдання у (max 10 бали) виконується за бажанням студента. Гранична кількість індивідуальних завдань – не більше 2 за семестр. Усі завдання подаються виключно через платформу Moodle.* 

## *Підсумкові контрольні заходи:*

*Усна відповідь на заліку (max 20 балів) передбачає розгорнуте висвітлення двох питань: теоретичного (max 10 балів) й розв'язання приклада (max 10 балів). Перелік питань див. на сторінці курсу у Moodle:* https://moodle.znu.edu.ua/course/view.php?id=9711

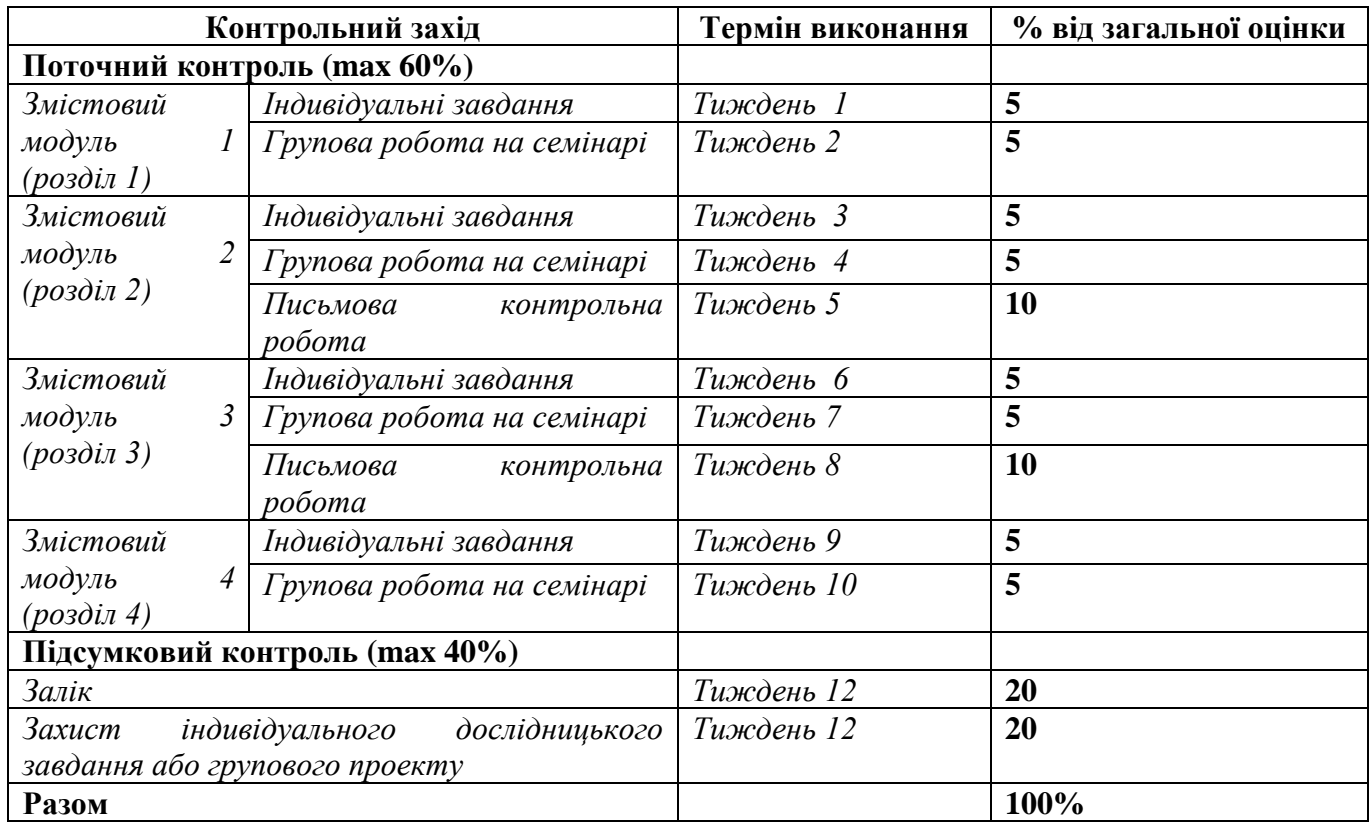

## **Шкала оцінювання: національна та ECTS**

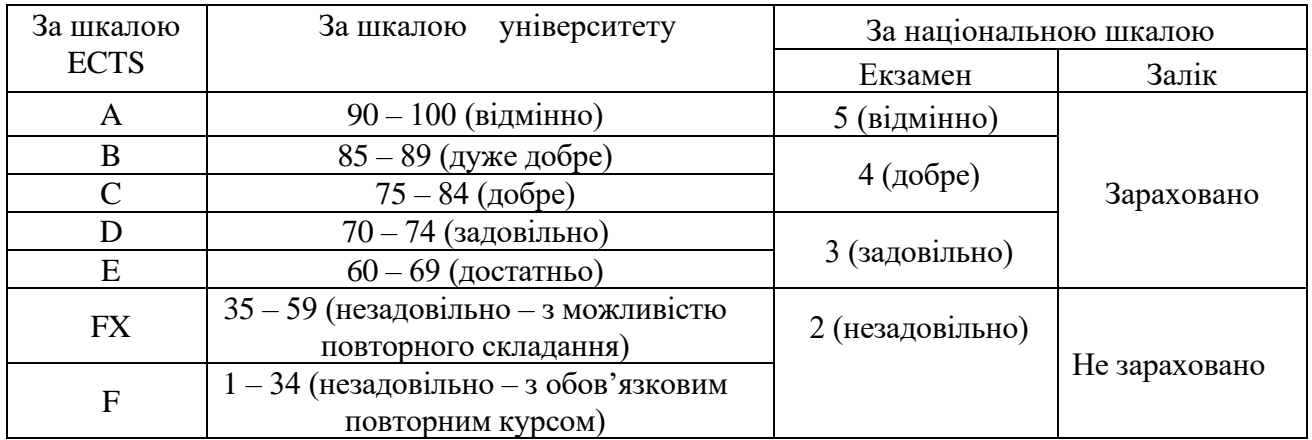

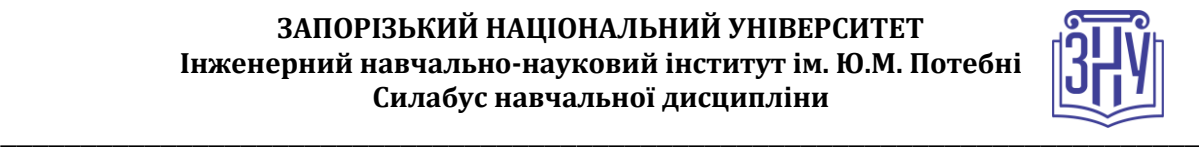

# **РОЗКЛАД КУРСУ ЗА ТЕМАМИ І КОНТРОЛЬНІ ЗАВДАННЯ**

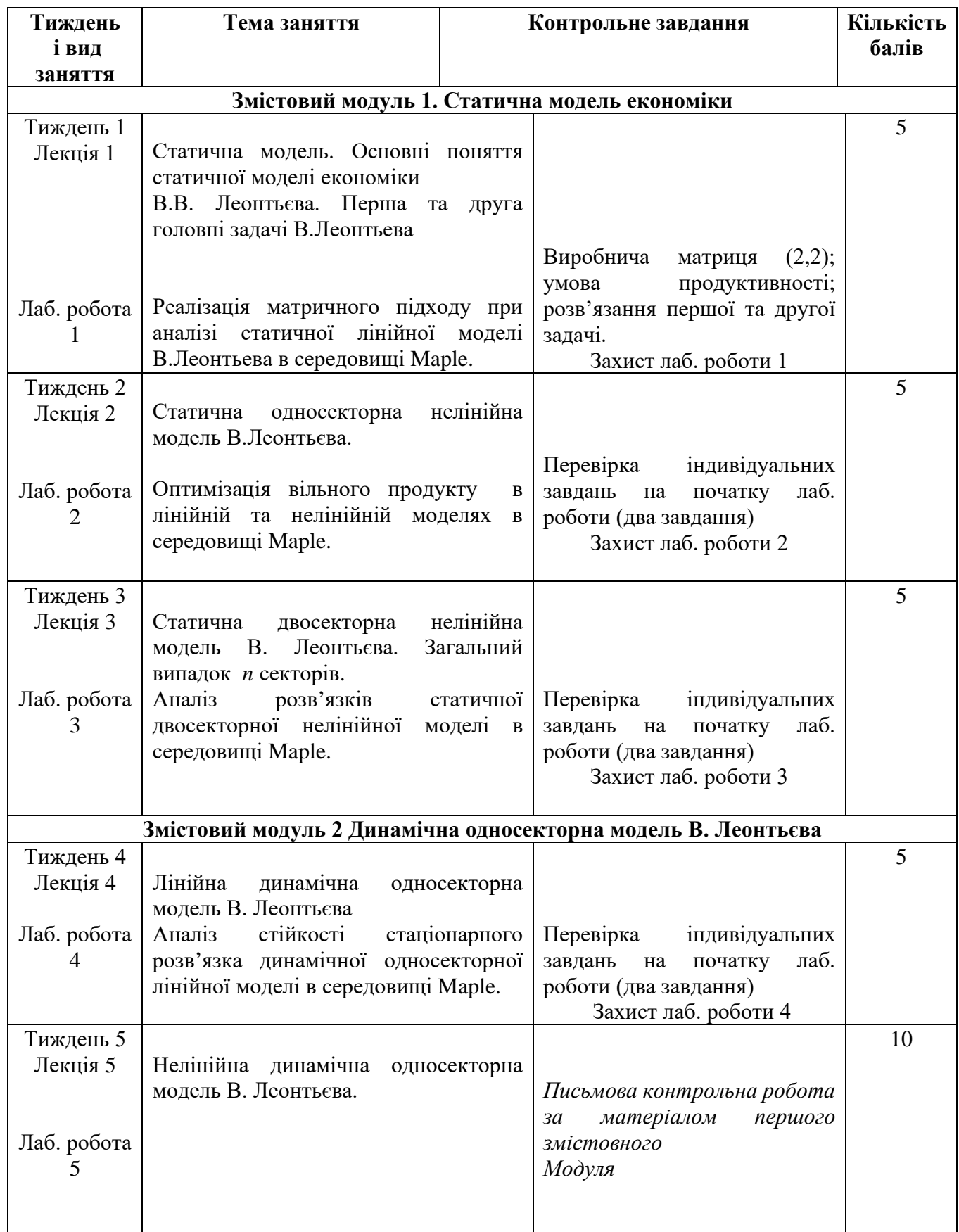

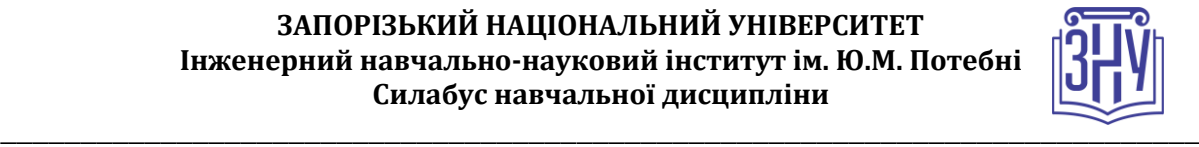

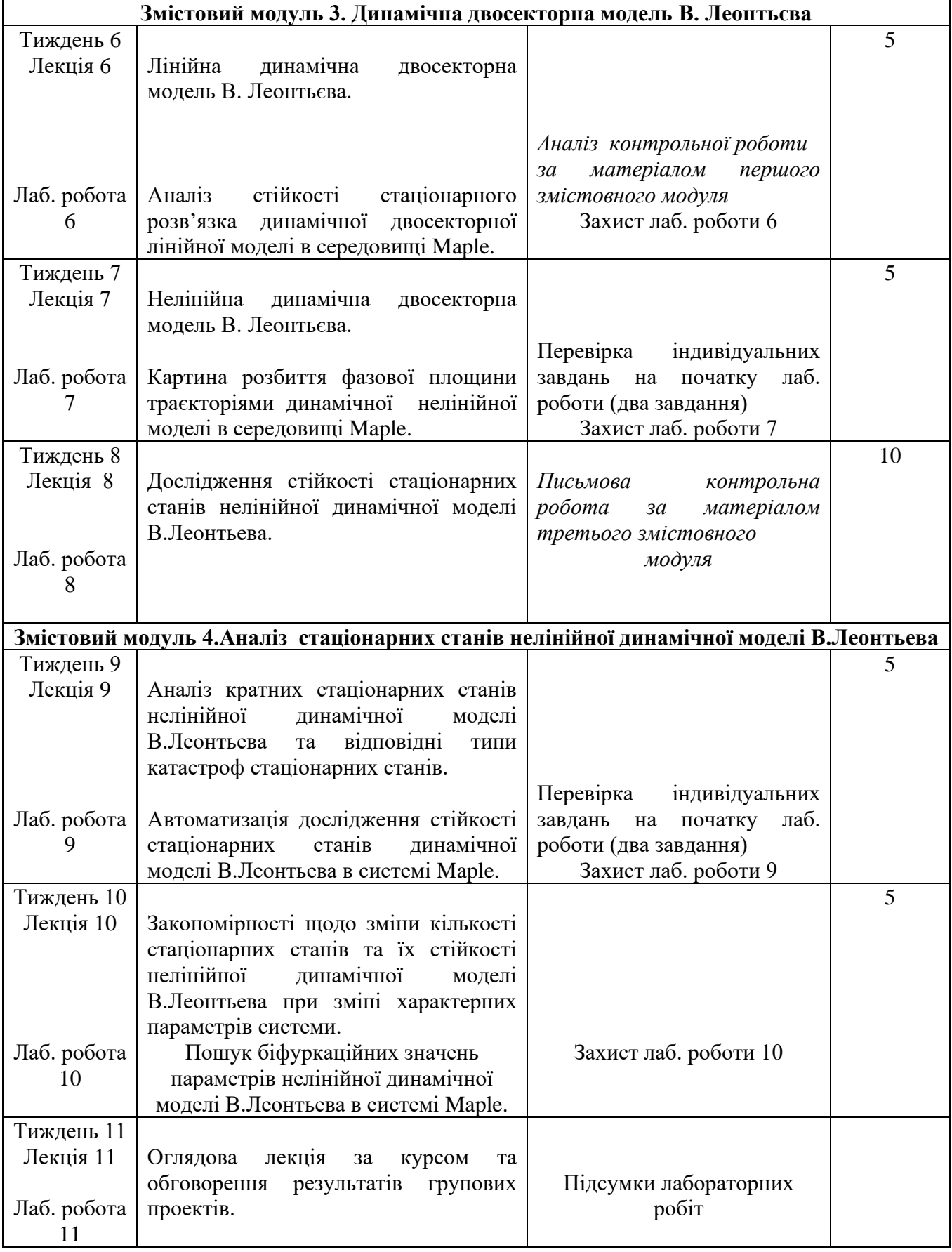

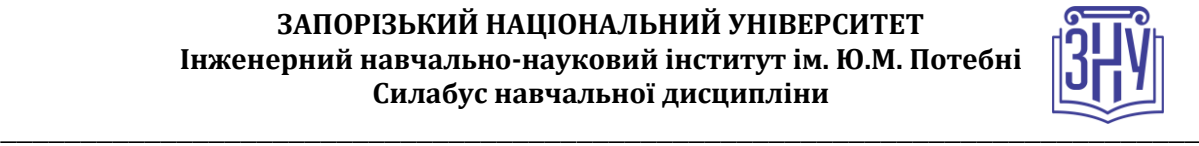

# **ОСНОВНІ ДЖЕРЕЛА**

# *Підручники*

- 1. **Шамровський О.Д., Безверхий А.І. Комп'ютерне моделювання економічних задач**  Навчально-методичний посібник для студентів спеціальності 7,8.05010301 «Програмне забезпечення систем» Запорожжя: Вид-во ЗДІА, 2016. 107 с.
	- 2. *Говорухин В.Н., Цибулин В.Г.* Введение в Maple. Математический пакет для всех. Москва.: Мир, 1997. 208 с.

# *Посібники*

*Кузьмичов А. І.* Оптимізаційні методи і моделі: практикум в Excel: Навч. пос. Київ : ВПЦ АМУ, 2013. 438 с.

# *Презентації*

## **Essential Mathematics for Economics and Business**

*<https://www.youtube.com/watch?v=LadYhkiVC7Q>*

# *Додаткові джерела*

- *1.* A Brief History of Production FunctionsMishra, SKNorth-Eastern Hill University, Shillong (India) *[https://mpra.ub.uni-muenchen.de/5254/1/MPRA\\_paper\\_5254.pdf](https://mpra.ub.uni-muenchen.de/5254/1/MPRA_paper_5254.pdf)*
- 2. ON PRODUCTION FUNCTIONS, TECHNICAL PROGRESS, AND TIME TRENDS By Jesus Felipe and Carsten A. Holz [http://repository.ust.hk/dspace/bitstream/1783.1/2200/1/FelipeHolzprerefereedAggregateProdFcn3](http://repository.ust.hk/dspace/bitstream/1783.1/2200/1/FelipeHolzprerefereedAggregateProdFcn3Nov98.pdf) [Nov98.pdf](http://repository.ust.hk/dspace/bitstream/1783.1/2200/1/FelipeHolzprerefereedAggregateProdFcn3Nov98.pdf)

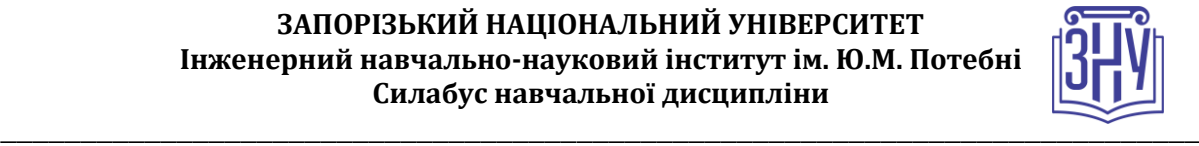

# **РЕГУЛЯЦІЇ І ПОЛІТИКИ КУРСУ**

#### **Відвідування занять. Регуляція пропусків**

Теоретичний та практичний матеріал курсу тісно пов'язані між собою, передумовою успішного оволодіння матеріалом кожного наступного змістового модуля є знання та навички, сформовані у попередніх змістових модулях. Тому передбачається обов'язкове відвідування лекцій, лабораторних занять та виконання контрольних заходів під час лабораторних занять. За умов дистанційного навчання та у разі відсутності у студента умов для online присутності на лекції та лабораторному занятті у студента залишається можливість самостійно опрацьовувати пропущений матеріал шляхом прослуховування відеозаписів лекції та лабораторних занять. У цих випадках захист лабораторних робіт може відбуватись із використанням засобів дистанційного навчання*.*

### **Політика академічної доброчесності**

### Відповідно до [статті 42 Закону України «Про освіту»:](http://zakon.rada.gov.ua/laws/show/2145-19)

**Дотримання академічної доброчесності здобувачами освіти передбачає:**

- **самостійне виконання навчальних завдань, завдань поточного та підсумкового контролю результатів навчання** (для осіб з особливими освітніми потребами ця вимога застосовується з урахуванням їхніх індивідуальних потреб і можливостей);
- посилання на джерела інформації у разі використання ідей, розробок, тверджень, відомостей;
- дотримання норм законодавства про авторське право і суміжні права;
- **надання достовірної інформації про результати власної навчальної (наукової, творчої) діяльності**, використані методики досліджень і джерела інформації.

#### **Порушенням академічної доброчесності вважається:**

– **...**

- **списування** виконання письмових робіт із залученням зовнішніх джерел інформації, крім дозволених для використання, зокрема під час оцінювання результатів навчання;
- **обман** надання завідомо неправдивої інформації щодо власної освітньої (наукової, творчої) діяльності чи організації освітнього процесу; формами обману є, зокрема, академічний плагіат, самоплагіат, фабрикація, фальсифікація та списування;
- **хабарництво** надання (отримання) учасником освітнього процесу чи пропозиція щодо надання (отримання) коштів, майна, послуг, пільг чи будь-яких інших благ матеріального або нематеріального характеру з метою отримання неправомірної переваги в освітньому процесі;
- **необ'єктивне оцінювання** свідоме завищення або заниження оцінки результатів навчання здобувачів освіти;
- **надання здобувачам освіти під час проходження ними оцінювання результатів навчання допомоги чи створення перешкод, не передбачених умовами** та/або процедурами проходження такого оцінювання;
- **вплив у будь-якій формі** (прохання, умовляння, вказівка, погроза, примушування тощо) **на педагогічного** (науково-педагогічного) **працівника** з метою здійснення ним необ'єктивного оцінювання результатів навчання.

Від здобувача вищої освіти в межах проходження курсу «Професійно-орієнтована підготовка» очікується дотримання всіх норм та принципів академічної доброчесності. Від викладача курсу здобувачі, в свою чергу, мають право вимагати прозорого та об'єктивного оцінюваня результатів навчання, надання достовірної інформації про методики і результати досліджень, джерела використаної інформації та власну педагогічну (науково-педагогічну, творчу) діяльність.

Під час складання теоретичного контролю в синхронному режимі не допускається пошук інформації в Інтернеті, використання гаджетів, особистих записів в рукописному та друкованому вигляді, консультації з одногрупниками. Порушення вищезазначених умов призводить до

#### **ЗАПОРІЗЬКИЙ НАЦІОНАЛЬНИЙ УНІВЕРСИТЕТ Інженерний навчально-науковий інститут ім. Ю.М. Потебні Силабус навчальної дисципліни**

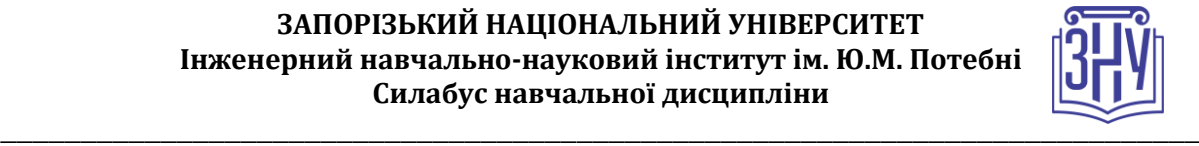

анулювання результатів контролю та перескладання в інший час зі штрафним коефіцієнтом 0,8-0,6 залежно від типу порушення.

Якщо під час захисту лабораторних робіт з'ясовується факт порушення студентом принципів академічної доброчесності (списування лабораторної работи тощо), вона не зараховується, а студент отримує нове завдання, ідентичне за складністю до попереднього.

При використанні власних ноутбуків під час лабораторних занять студент несе відповідальність за використання виключно ліцензійного програмного забезпечення, зокрема ОС. ОС та необхідне для роботи ліцензійне програмне забезпечення надається студенту кафедрою програмного забезпечення автоматизованих систем (додатки Office 365, підписка Microsoft Azure Dev Tools for Teaching тощо).

До студентів, які матимуть прояви недоброчесної поведінки можуть бути застосовані різні дисциплінарні заходи (див. покликання на Кодекс академічної доброчесності ЗНУ в додатку до силабусу).

У разі фіксації студентами фактів порушення принципів академічної доброчесності з боку викладача курсу студент може повідомити про це у групі в Telegram  $@$ osvita znu.

#### **Використання комп'ютерів/телефонів на занятті**

Використання мобільних телефонів, планшетів та інших гаджетів під час лекційних та практичних занять дозволяється виключно у навчальних цілях (для уточнення певних даних, перевірки правопису, отримання довідкової інформації тощо). Будь ласка, не забувайте активувати режим «без звуку» до початку заняття.

Допускається використання ноутбуків при виконанні лабораторних робіт в комп'ютерному класі.

Під час виконання заходів контролю в синхронному режимі (контроль теоретичних знань в СЕЗН ЗНУ, контрольне завдання, іспит) використання гаджетів заборонено. У разі порушення цієї заборони роботу буде анульовано з перескладанням в інший час зі штрафним коефіцієнтом 0,6.

#### **Комунікація**

Очікується, що **студенти перевірятимуть свою електронну пошту**, в тому числі папку Спам, та своєчасно реагуватимуть на отримані повідомлення. Повідомлення з усіх систем будуть потрапляти саме до поштової скриньки. Студент має використовувати поштовий сервіс, дозволений в Україні.

Базовою платформою ЗНУ для комунікації викладача зі студентами є **СЕЗН ЗНУ**. Тому студент має зазначити свою актуальну електронну пошту в профілі СЕЗН ЗНУ, щоб оперативно отримувати інформацію про оцінки, коментарі до перевірених робіт, та нову інформацію, розміщену на сторінці курсу в СЕЗН ЗНУ. Важливі повідомлення загального характеру – зокрема, оголошення про терміни додаткових консультацій можуть розміщуватись викладачем на Форумі курсу. Для персональних запитів студенти можуть використовувати сервіс приватних повідомлень. Термін надання відповіді викладачем на такі запити – до трьох робочих днів.

Для оперативного оповіщення групи викладачем використовується групова **розсилка в корпоративній системі кафедри Office 365**. Обліковий запис Office 365 кожен студент отримує після зарахування на спеціальність і має виконати такі налаштування: фото, автоматичний підпис із зазначенням прізвища та імені, курсу та шифру академічної групи, та переадресація на актуальну особисту адресу електронної пошти. Система забезпечує терміновий зв'язок студента з викладачами. Відповідь на запити від студентів з корпоративної пошти кафедри викладач надає впродовж доби. Адреси викладачів [comentssno@gmail.com,](mailto:comentssno@gmail.com) [aib@zsea.edu.ua.](mailto:aib@zsea.edu.ua)

Комунікація через старосту може відбуватися лише з метою узгодження дати та часу проведення додаткових консультацій у зручний для групи час. Збір інформації від студентів групи староста проводить у спільному каналі групи в месенджері.